Als Fortsetzung des vorangegangenen Videos schauen wir uns jetzt an, wie wir die Einträge in die ListBox einfügen können. Bei den Einträgen handelt es sich um Informationen zu dem Käufer und dem Produkt, welche wir in der ListBox sammeln.

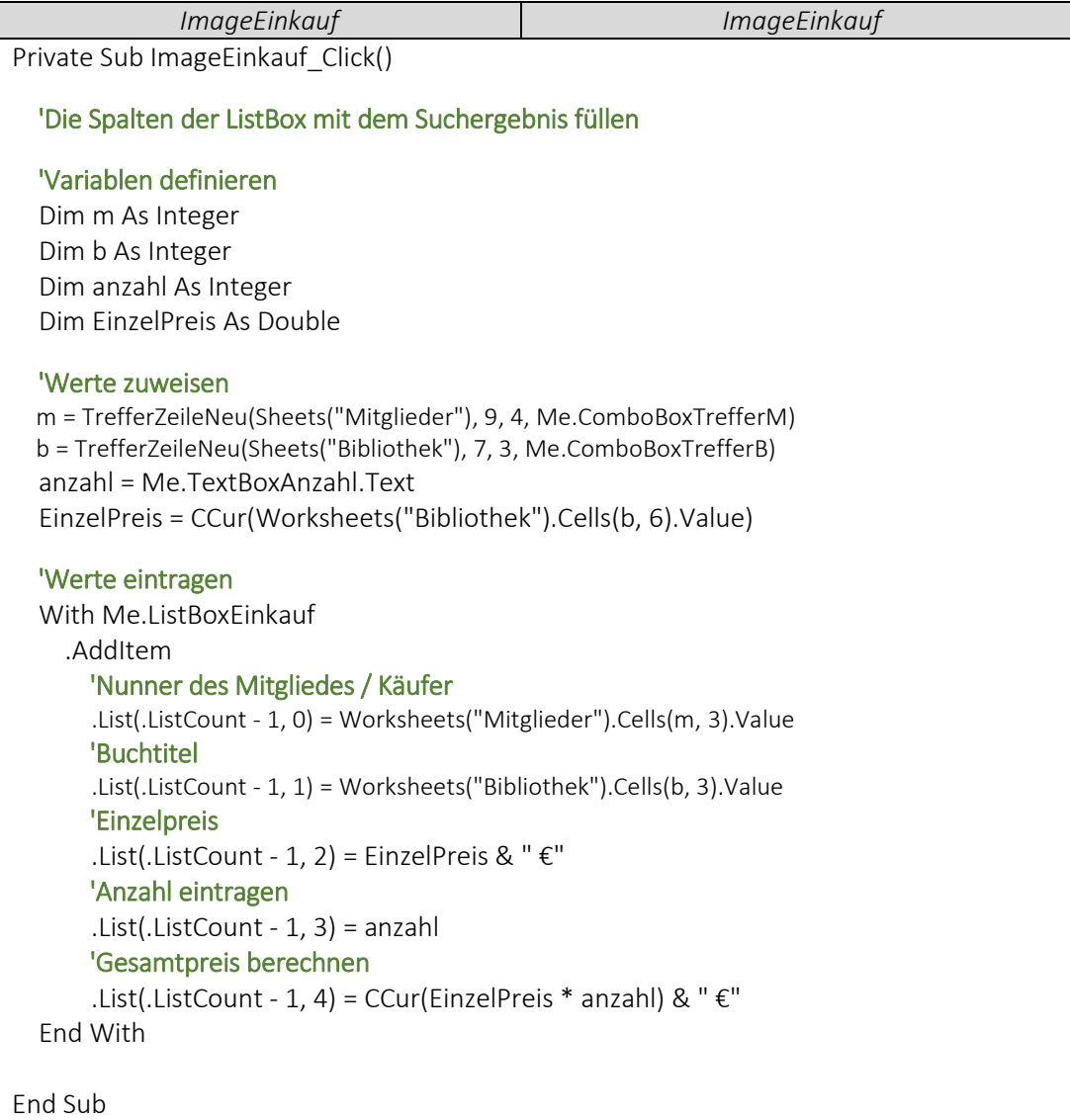